# **Rethinking Errors**

**Bruce Eckel, MindView LLC**

### **Rethinking Errors**

Bruce Eckel, Consultant Presentation: www.mindviewinc.com/Etc/RethinkingErrors.html www.MindViewInc.com www.Reinventing-Business.com www.AtomicScala.com

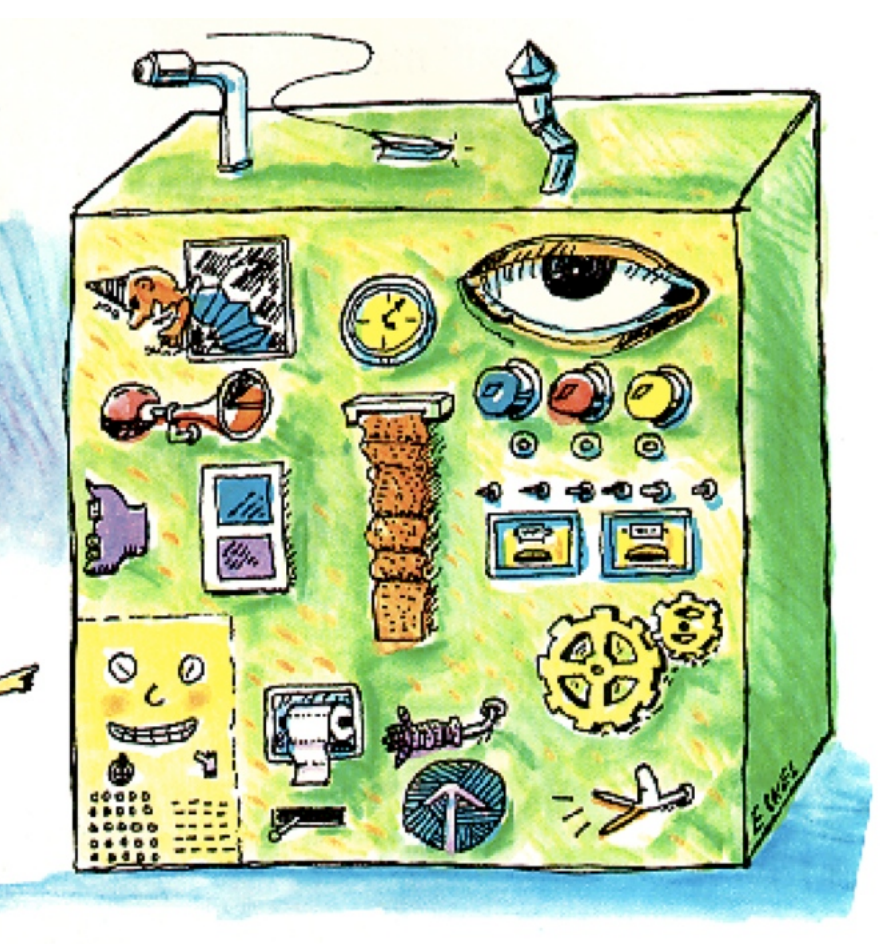

### **Overview**

- $\blacksquare$  Some Error-Reporting History
- A New & Simple Approach:
	- 1. Clump together return object and error object
	- 2. Caller can't pretend that what they get back is always good
- How it Works in Go, Scala and Python

### **The Problem I'm Looking At**

- Incorrect inputs, not buggy function or system reliability problems
- Bad error handling produces bad programs
- Main problem is novice programmers:
	- "If the compiler or runtime doesn't tell me I'm doing anything wrong, then I must be doing everything right!"
	- Attitude can persist for a LONG time!

### **Error Reporting in C**

- Numerous experiments, nothing worked:
	- Return an unlikely value (like -1)
	- Set a global error flag
	- Raise a signal (that you've previously set a signal handler for)
	- setjmp/longjmp (non-local goto)
- I could always pretend that I was just getting a good result

# **Error Reporting in C++**

- Introduced exception handling (Liskov, 60's)
- Introduced exception specifications (Not enforced)
- **trycatch**blocks, **finally**

### **Error Reporting in Java**

- Copied C++ Exceptions, except:
	- Enforced the exception specification via checked exceptions
	- Unified error reporting via exceptions
- Other languages:
	- Python, deeply integrated & (relatively) efficient. Even an end-of-iteration is indicated with an exception.
	- Ruby
	- Even PHP!

## **Exceptions Everywhere is Great!**

- A single answer to all problems
- House on fire, throw an exception
- Dog piddles on carpet, throw an exception

### **Except …**

- Overhead
	- System
	- More importantly, Programmer
- Appropriateness: One size doesn't fit all. It's not always best to
	- Panic and throw it all away
	- Jump to a different context
- **Process boundaries**
- Typically, only one exception can be extant at a time

### **Go: Initially No Exceptions**

Later added **panic**and **resume**for special cases

```
func Open(name string) (file *File, err error)
f, err := os.Open("filename.ext")
if err := nillog.Fatal(err)
}
// Do something with the open *File f
```
### **Scala's "Either"**

```
import com.atomicscala.AtomicTest.deff(i:Int)=
  if(i == 0)
   Left("Divide by zero")
  else
   Right(24/i)deftest(n:Int)=
  f(n)match{
   case Left(why) => s"Failed: $why"
   case Right(result) => result
  }
test(4) is 6
test(5) is 4
test(6) is 4
test(0) is "Failed: Divide by zero"
test(24) is 1
test(25) is 0
```
## **Custom Error Reporting in Scala**

```
import com.atomicscala.AtomicTest.import util. {Try, Success}
import com.atomicscala.reporterr.Faildeff(i:Int)=
  if(i == 0)
    Fail("Divide by zero")
  else
    Success(24/i)
def test(n:Int) = f(n).recover{
    casee=>s"Failed:$e"
  }.get
test(4) is 6
test(5) is 4
test(6) is 4
test(0) is "Failed: Divide by zero"
test(24) is 1
test(25) is 0
```
### **Python: Return a Tuple as a Result**

```
def f(n):
  ifn>10:
    return n * 10, False
  else:
    return None, True
def test(n):
 r, fail = f(n)
 if fail:
   print n, "failed"
  else:
   print r
test(9)
test(11)
```
Not bad, like the Go language.

### **Return an Object**

```
class Result(object):
  def init (self, result, fail=False):
    self.result = result
    self.fail = failclass Fail(Result):
  def init (self, reason=True):
   Result. init (self, None, reason)
def f(n):
  ifn>10:
   return Result (n * 10)
  else:
   return Fail("%d is too small" % n)
def test(n):
 r = f(n)if r.fail:
   print r.fail
 else:
   print r.result
def test2(n):
  r = f(n)ifisinstance(r,Fail):#Couldalsodothis
   print r.fail
  else:
   print r.result
test(9)
test(11)
test2(9)
test2(11)
```
**Slapping Bad Programmers**

```
class Result(object):
  def init (self, result, fail=False):
    self. result = result
    self.fail = fail@property
  defresult(self):#Getter
    if self. result and self.fail == False:
      return self. result
    else:
      raise Exception<sup>(</sup>
        "Accessed Result.result during failure",
        self.fail)
class Fail(Result):
  def __init_(self, reason=True):
    Result. __init__(self, None, reason)
def f(n):
  ifn>10:
    return Result (n * 10)
  else:
    returnFail("%distoosmall"%n)
def test(n):
  r = f(n)if r.fail:
   print r.fail
  else:
   print r.result
test(9)
test(11)
f(9).result
```
### **Package It Up**

```
# result.py
classResultError(Exception):
  def init (self, reason):
   Exception. init (self,
      "Accessed Result.result during failure",
     reason)
class Result(object):
  def init (self, result, fail=False):
    self. result = result
    self.fail = fail@property#Getter
  def result(self):
    if self. result and self.fail == False:
     return self. result
    else:
      raise ResultError(self.fail)
class Fail(Result):
  def init (self, reason=True):
   Result. init (self, None, reason)
```
### **Final Version**

```
from result import *
def f(n):
  ifn>10:
    return Result (n * 10)
  else:
    return Fail("%d is too small" % n)
def test(n):
  r = f(n)if r.fail:
    print r.fail
  else:
    print r.result
test(9)
test(11)
f(9).result
```
 $\blacksquare$  <br> Can we get rid of the if-else using functional?

```
map(print, f(n))
```
Monads for Python: http://www.infoq.com/presentations/Monads-Code

## **Even C++ Is Moving In This Direction**

Go to channel9.msdn.com and look for Andrei Alexandrescu and "error"

# **Questions?**

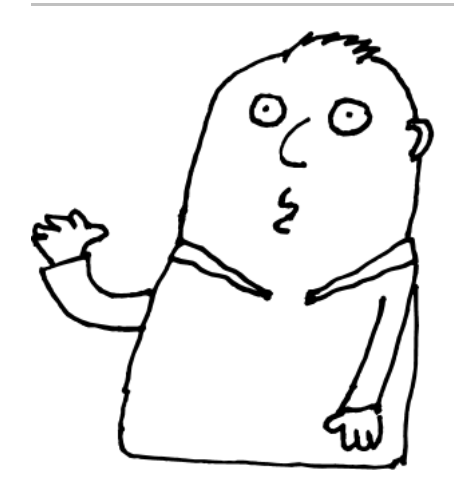